## บทที่ 3

#### วิธีดำเนินการวิจ*ั*ย

**การวิจัยครั้งนี้มีวัตถุประสงค์เพื่อพัฒนาเกณฑ์ตัดสินคุณภาพการปรับเทียบคะแนน** ตามทฤษฎีการตอบสนองข้อสอบ ซึ่งเป็นค่าที่แสดงถึงระดับคุณภาพที่ยอมรับได*้*ของผลการปรับ **เทียบคะแนน ที่คำนวณจากดัชนีความแตกต่าง AMD (Absolute Mean Difference) ดัชนี MAD (Mean Absolute Difference} และดัชนี RMS (Root Mean Squared) หาได้จากรูปแบบ การหาเกณฑ์การปรับเทียบคะแนนกลับสู่แบบสอบเดิมและการไข้กลุ่มสอบทานผล มีขั้นตอน ดำเนินการวิจัย ดังนี้**

**ตอนที่ 1 ตรวจสอบคุณภาพของการจำลองข้อมูลจากโปรแกรม IRTDATA**

**ตอนที่ 2 จำลองข้อมูลเพื่อดำเนินการปรับเทียบคะแนนตามแบบแผนที่กำหนด จัด กลุ่มดัชนีความแตกต่างและวิเคราะห์หาดัชนีความแตกต่าง**

**ตอนที่ 3 พัฒนาเกณฑ์จากดัชนีความแตกต่าง**

**ตอนที่ 4 ตรวจสอบคุณภาพเกณฑ์ที่พัฒนาขึ้น**

**ตอนที่ 1 ตรวจสอบคุณภาพของการจำลองข้อมูลจากโปรแกรม IRTDATA**

**ข้อมูลในการวิจัยครั้งนี้ใช้การจำลองข้อมูลด้วยคอมพิวเตอร์โดยไซโปรแกรม IRTDATA ที่พัฒนาโดย โจแฮนลัน (Johanson, 1992) ลักษณะของโปรแกรมเป็นดังนี้**

**1) IRTDATA เป็นโปรแกรมในการสร้างข้อมูลของการตอบแบบสอบของกลุ่ม ตัวอย่าง คำตอบที่ได้เป็นการให้คะแนน 0-1 (ตอบถูกได้ 1 คะแนน ตอบผิดได้ 0 คะแนน) โดยสร้างขึ้นตามแนวทฤษฎีการตอบสนองข้อสอบ ตามโมเดล 1, 2 และ 3 พารามิเตอร์**

**2) สามารถสร้างคำตอบได้จากสถานการณ์การสอบโดยมีจำนวนผู้สอบได้สูงสุด 3,000 คน และจำนวนข้อสอบสูงสุด 200 ข้อ**

**3) การสร้างข้อมูลคำตอบสามารถกำหนดค่าเฉลี่ยและส่วนเบี่ยงเบนมาตรฐาน และรูปร่างการแจกแจงเป็นแบบสมํ่าเสมอ (Uniform) หรือการแจกแจงเป็นแบบปกติ (Normal) ของพารามิเตอร์ a, b และ** C **นอกจากนี้ยังสามารถกำหนดค่าเฉลี่ยและส่วนเบี่ยงเบนมาตรฐาน ของพารามิเตอร์ผู้สอบได้อีกด้วย**

**4) สิ่งที่แปรเปลี่ยนได้คือเลขสุ่มของการสร้างข้อมูลแต่ละครั้งได้แก่ เลขสุ่มของ ข้อสอบ เลขสุ่มของผู้สอบ เป็นเลข 4 หลัก เซ่น 6245, 8572 เป็นด้น ผู้จำลองสามารถเลือก กำหนดเป็นเลขอะไรก็ได้ ส่วนเลขสุ่มอีกชุดหนึ่งเป็นเลขสุ่มกลไกการสอบประกอบด้วยตัวเลข 5 หลัก เลขตัวแรกถ้ากำหนดเป็น 1 แสดงว่าเป็นการปรับเทียบตามแบบแผนกลุ่มไม่เท่าเทียม**

กันใช้แบบสอบร่วมภายใน หลักที่ 2 และ 3 เป็นจำนวนข้อของข้อสอบร่วม ส่วนที่เหลือเป็นตัวเลข ี่ที่บอกถึงครั้งที่ของการสอบ เช่น กำหนดเลขสุ่มเป็น 10802 แสดงว่าเป็นการกำหนดให้แบบ แผนการปรับเทียบเป็นแบบใช้แบบสอบร่วมภายใน มีจำนวนข้อสอบร่วม 8 ข้อ และเป็นการสอบ ค รั้งท ี่ 2

5) ค่าพารามิเตอร์ของข้อสอบและพารามิเตอร์ความสามารถ (พารามิเตอร์ผู้ สอบ) เป็นการสุ่มมาจากประชากรที่มีค่าเฉลี่ยและส่วนเบี่ยงเบนมาตรฐานตามที่กำหนด

6) ข้อมูลที่ได้จากการใช้โปรแกรม IRTDATA ให้ผลลัพธ์ออกมา 3 ลักษณะ คือ พารามิเตอร์ข้อสอบ พารามิเตอร์ผู้สอบ (พร้อมคะแนนดิบและคะแนนจริง) และเมตริกซ์ของ คำตอบซึ่งเป็นคะแนนดิบของการตอบข้อสอบแต่ละข้อจากการตอบของผู้สอบแต่ละคน 7) ข้อมูลที่ได้จากการสร้างขึ้นจากโปรแกรมนี้สามารถนำไปเป็นข้อมูลสำหรับการ

วิเคราะห์โดยใช้โปรแกรมอื่นต่อไปได้อีก เช่น Excel for Windows หรือ SPSSx

ี่ ซึ่งผู้วิจัยคาดว่าโปรแกรม IRTDATA นี้สามารถให้ข้อมูลเพื่อใช้ในการวิจัยในครั้งนี้ ี่ ได้ แต่เพื่อความมั่นใจว่าข้อมูลที่ได้มีความถูกต้องเชื่อถือได้และเป็นไปตามข้อตกลงเบื้องต้นของ **ทฤษฎี**ก ารต อ บ ส น อ งข้อ ส อ บ ด ังน ั้น ผ ู้วิจ ัย จ ึงด ำเน ิน ก ารต รวจ ส อ บ ค วาม ถ ูก ต ้อ งขอ งข้อ ม ูล แล ะ ิตรวจสอบความเป็นเอกมิติของข้อมูลที่จำลองจากโปรแกรม IRTDATA ดังรายละเอียดต่อไปนี้

1.1 ตรวจสอบความถูกต้องของข้อมูลที่ได้จากการจำลองโดยใช้โปรแกรม **IRTDATA**

**1 .1 .1 ต รว จ ส อ บ ค ว า ม ถ ูก ต ้อ งข อ งข ้อ ม ูล จ า ก ก า ร จ ำ ล อ งข ้อ ม ูล จ า ก โป ร แ ก ร ม** <code>IRTDATA โมเดล 1</code> พารามิเตอร์ โดยจำลองข้อมูลในเงื่อนไขใช้แบบสอบที่มีจำนวนข้อสอบ  $40$  ข้อ ผู้สอบจำนวน 300 คน และใช้แบบสอบที่มีจำนวนข้อสอบ 80 ข้อ ผู้สอบจำนวน 1,000 คน นำคะแนนที่ได้จากการจำลองข้อมูลซึ่งเป็นคะแนนดิบของการตอบข้อสอบแต่ละข้อ จากการตอบของผู้สอบแต่ละคนไปวิเคราะห์โดยใช้โปรแกรม BILOG พิจารณาจากพารามิเตอร์ผู้ ตอบ  $(\theta)$  และค่าพารามิเตอร์ข้อสอบ ค่าความยาก (b) นำไปเปรียบเทียบกับผลที่ได้จาก โปรแกรม IRTDATA แล้วได**้**ทดสอบความแตกต่างระหว่างค่าเฉลี่ยพารามิเตอร์ผู้สอบ ค่า พารามิเตอร์ของข้อสอบที่ได้จากโปรแกรมทั้งสอง โดยใช้ t-test สำหรับทดสอบกลุ่มตัวอย่าง ี **สองกลุ่มที่เกี่ยวข้องกัน (Two Dependent Samples Test )** 

**1 .1 .2 ต ร ว จ ส อ บ ค ว า ม ถ ูก ด ้อ งข อ งข ้อ ม ูล จ า ก ก า ร จ ำ ล อ งข ้อ ม ูล จ า ก โป ร แ ก ร ม IR T D A T A โม เด ล 3 พ า ร า ม ิเต อ ร ์ โด ย จ ำล อ งข ้อ ม ูล ใน เงื่อ น ไข ใช ้แ บ บ ส อ บ ท ี่ม ีจ ำ น ว น ข ้อ ส อ บ**  $40$  ข้อ ผู้สอบจำนวน 2,000 คน และ ใช้แบบสอบที่มีจำนวนข้อสอบ 60 ข้อ ผู้สอบจำนวน **500 ค น น ำ ค ะ แ น น ท ี่ได ้จ า ก ก า ร จ ำ ล อ งข ้อ ม ูล ซ ึ่งเป ็น ค ะ แ น น ด ิบ ข อ งก า ร ต อ บ ข ้อ ส อ บ แ ต ่ล ะ ข ้อ**

จากการตอบของผู้สอบแต่ละคนไปวิเคราะห์โดยใช้โปรแกรม BILOG พิจารณาจากพารามิเตอร์ ผู้ตอบ  $(\theta)$  ค่าพารามิเตอร์ข้อสอบ ค่าอำนาจจำแนก (a) ค่าความยาก (b) และความน่าจะ เป็นในการเดาถูก (c) นำไปเปรียบเทียบกับผลที่ได้จากโปรแกรม IRTDATA แล้วได้ทดสอบ ี ความแตกต่างระหว่างค่าเฉลี่ยพารามิเตอร์ผู้สอบ ค่าพารามิเตอร์ของข้อสอบที่ได้จากโปรแกรม ทั้งสอง โดยใช้ t-test สำหรับทดสอบกลุ่มตัวอย่างสองกลุ่มที่เกี่ยวข้องกัน (Two Dependent Samples Test )

# 1.2 ตรวจสอบความเป็นเอกมิติของข้อมูลที่จำลองจากโปรแกรม IRTDATA

1.2.1 ตรวจสอบความเป็นเอกมิติของข้อมูล ตามทฤษฎีการตอบสนองข้อสอบ โมเดล 1 พารามิเตอร์ โดยการนำข้อมูลผลการตอบข้อสอบรายข้อที่จำลองจากโปรแกรม IRTDATA ข้อสอบ 40 ข้อ ผู้สอบ 300 คน และข้อสอบ 80 ข้อ ผู้สอบ 1,000 คน ไปวิเคราะห์ ตัวประกอบ (Factor Analysis) ด้วยวิธีวิเคราะห์ตัวประกอบสำคัญ (Principal Component Analysis) และหมุนแกนด้วยวิธี Varimax ตามที่ Lord (1980) เสนอแนะ ใช้โปรแกรม สำเร็จรูป SPSS

1.2.1 ตรวจสอบความเป็นเอกมิติของข้อมูล ตามทฤษฎีการตอบสนองข้อ สอบ โมเดล 3 พารามิเตอร์ โดยการนำช้อมูลผลการตอบข้อสอบรายข้อที่จำลองจากโปรแกรม IRTDATA ข้อสอบ 40 ข้อ ผู้สอบ 2,000 คน และข้อสอบ 60 ข้อ ผู้สอบ 500 คน ไปวิเคราะห์ ตัวประกอบ (Factor Analysis) ด้วยวิธีวิเคราะห์ตัวประกอบสำคัญ (Principal Component Analysis) และหมุนแกนด้วยวิธี Varimax ตามที่ Lord (1980) เสนอแนะ ใช้โปรแกรม สำเร็จรูป SPSS

# ตอนที่ 2 จำลองข้อมูล ปรับเทียบคะแนนตามแบบแผนที่กำหนด จัดกลุ่มดัชนีความแตก ต่างและวิเคราะห์หาดัชนีความแตกต่าง

#### 2.1 แบบแผนการจำลองข้อมูล

ี่ แบบแผนการจำลองข้อมูลเป็นแบบกลุ่มสมมูล และแบบกลุ่มไม่เท่าเทียมกันใช้ แบบสอบร่วมภายใน ตัวแปรที่กำหนดไว้สามารถนำมาเสนอด้วยแผนภาพที่ 1 และแผนภาพที่ 2

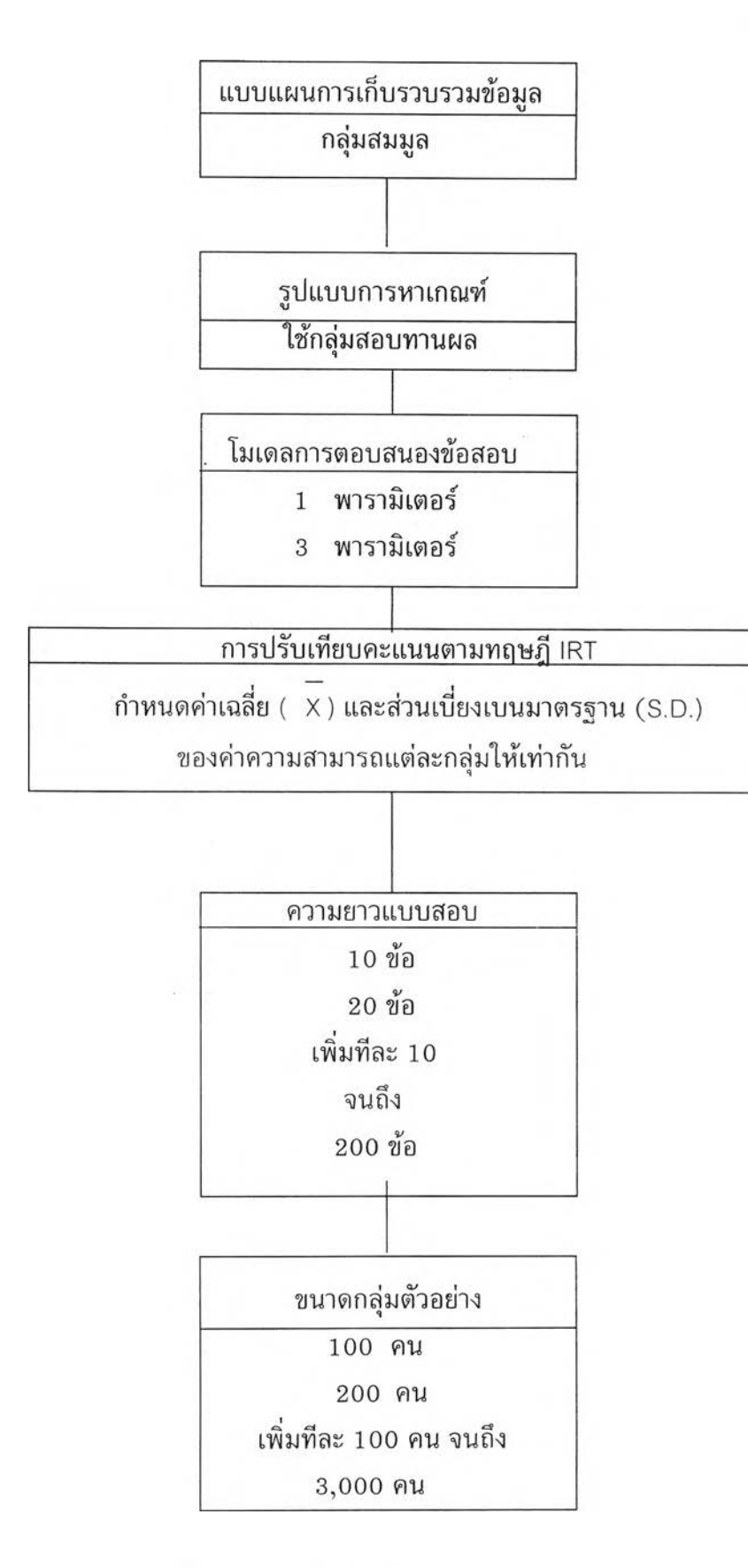

ภาพที่ 1 แผนผังการจำลองข้อมูลแบบแผนกลุ่มสมมูล

ß

58

 $\mathcal{O}_{\mathcal{F}_\mathbf{F}}$ 

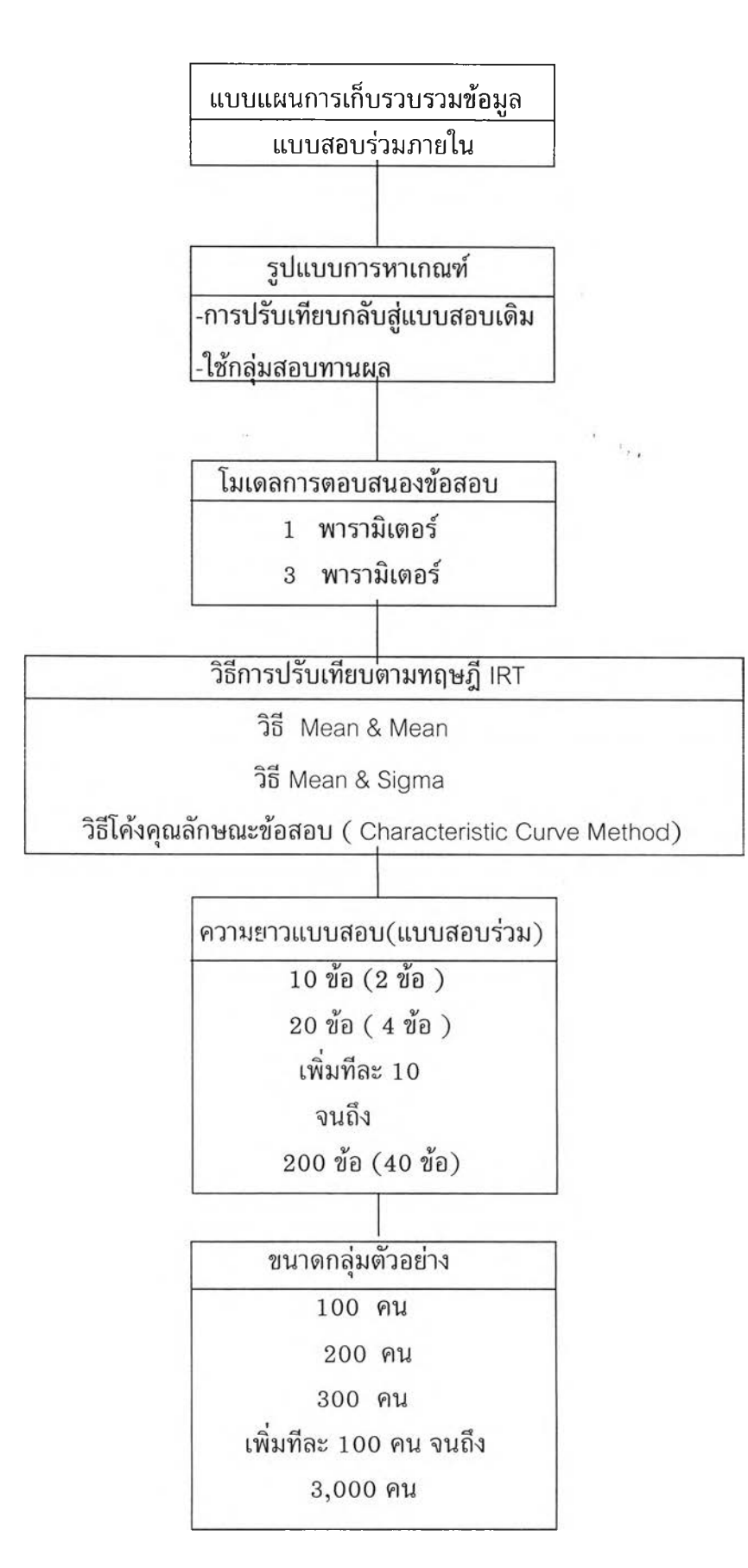

ภาพที่ 2 แผนผังการจำลองข้อมูลตามแบบแผนกลุ่มไม่เท่าเทียมกันใช้แบบสอบร่วม

2.2 การจำลองข้อมูลตามแบบแผนกลุ่มสมมูล ปรับเทียบคะแนนตามรูปแบบ การใช้กลุ่มสอบทานผล

่ ในการปรับเทียบตามแบบแผนกลุ่มสมมูลจะต้องมีการจำลองข้อมูลทั้งตาม โมเดล 1 พารามิเตอร์ และ 3 พารามิเตอร์ ต้องเปลี่ยนความยาวแบบสอบและขนาดกลุ่มตัวอย่าง ดังนั้นจะต้องมีการจำลองข้อมูลตามเงื่อนไขต่าง ๆ เป็นจำนวนมาก แต่การจำลองแต่ละครั้งใช้วิธี ึการที่คล้ายคลึงกัน เช่นในกรณีจำลองตามโมเดล 1 พารามิเตอร์ ความยาวข้อสอบ 40 ข้อ จำนวน ้ผู้สอบ 500 คน มีขั้นตอนดำเนินการดังนี้

2.2.1 กำหนดลักษณะการแจกแจง ค่าเฉลี่ยและส่วนเบี่ยงเบนมาตรฐาน ึ ของค่าพารามิเตอร์ผู้สอบให้คงที่ไว้ค่าหนึ่ง ค่าเฉลี่ยเท่ากับ 0 ส่วนเบี่ยงเบนมาตรฐานเท่ากับ 1 และส่วนการแจกแจงให้เป็นโค้งปกติ

2.2.2 กำหนดลักษณะการแจกแจง ค่าเฉลี่ยและส่วนเบี่ยงเบนมาตรฐาน ของพารามิเตอร์ข้อสอบตามแบบแผนที่กำหนด เช่น ค่าเฉลี่ยค่าความยาก (b) เท่ากับ 0 ้ส่วนเบี่ยงเบนมาตรฐานเท่ากับ 1 และส่วนการแจกแจงให้เป็นโค้งปกติ

2.2.3 กำหนดจำนวนพารามิเตอร์ให้เป็น 1 พารามิเตอร์

 $2.2.4$  กำหนดจำนวนข้อสอบเป็น 40 ข้อ

2.2.5 กำหนดจำนวนผู้สอบเป็น 500 คน

 $2.2.6$  กำหนดเลขสุ่มของแบบสอบฉบับที่ 1 (X) และฉบับที่ 2 (Y) เป็น 5 3 4 6 แล ะกำห น ด เลขส ุ่ม ของผู้สอ บ ท ั้ง กลุ่มที่ 1 เป็น 15 4 3 **( A )** กลุ่มที่ 2 เป็น 5137(c) ส่วน กลุ่มที่ 3 เป็นกลุ่มสอบทานผล (Validation Samples) ที่ทำแบบสอบทั้งสองชุดเป็น 4124 (C)

 $2.2.7$  จำลองข้อมล

2.2.8 ปรับสเกลพารามิเตอร์ข้อสอบ

ี่ เนื่องจากในการจำลองข้อมูลรูปแบบกลุ่มสมมูล ได้มีการกำหนดให้ พารามิเตอร์ความสามารถหรือพารามิเตอร์ผู้สอบ  $(\theta)$  ให้มีค่าเฉลี่ยเท่ากับ 0 และส่วนเบี่ยงเบน มาตรฐานเท่ากับ 1 ดังนั้นค่า  $\theta$  ที่ได้จากแบบสอบฉบับ X จึงอยู่ในสเกลเดียวกันกับค่า  $\theta$  ที่ได้จาก แบบสอบฉบับ Y จึงสามารถนำมาเทียบกันได้ (Kolen and Brennan, 1995) เพราะ

 $\theta_{\rm x} = (\sigma_{\theta} / \sigma_{\theta} / \sigma_{\theta}) \theta_{\rm x} + [\mu_{\theta} - (\sigma_{\theta} / \sigma_{\theta} / \sigma_{\theta}) \mu_{\theta} ]$ 

เมื่อ  $\,\mathop{\mu_{\theta\chi}}\,$ เป็น ค่าเฉลี่ยของพารามิเตอร์ความสามารถจากแบบสอบฉบับ X

 $|\mu_{\theta^{\vee}}|$  เป็น ค่าเฉลี่ยของพารามิเตอร์ความสามารถจากแบบสอบฉบับ Y

 $\sigma_{\theta\mathrm{x}}$  เป็น เป็นส่วนเบี่ยงเบนมาตรฐานของพารามิเตอร์ความสามารถของผู้สอบฉบับ X

 $\sigma_{\theta\gamma}$  เป็น เป็นส่วนเบี่ยงเบนมาตรฐานของพารามิเตอร์ความสามารถของผู้สอบฉบับ Y

์ดังนั้นค่าคะแนนจริง จากแบบสอบฉบับ X และ Z ที่ระดับความสามารถใด ๆ จะ อยู่บนสเกลเดียวกัน

2.2.9 คำนวณคะแนนจริง (True Score) โดยใช้ค่าพารามิเตอร์ผู้สอบจาก กลุ่มสอบทานผลกับพารามิเตอร์ข้อสอบจากแบบสอบชุด X ได้คะแนนจริง  $\tau$  กับพารามิเตอร์ จากแบบสอบชุด Y ได้คะแนนจริง  $\tau^*$ 

 $2.2.10$  ตรวจสอบความแตกต่างระหว่างค่าเฉลี่ยคะแนนจริง T กับ T โดยใช้ ้สถิติ t-test paired sample ผลที่ได**้**จำแนกได้ 3 กรณี คือ กรณีที่ค่าเฉลี่ยแตกต่างกันอย่างมีนัย ี สำคัญทางสถิติที่ .01 จัดเป็นกลุ่มเกณฑ์คุณภาพต่ำ กรณีที่ค่า t คำนวณเท่ากับค่า t วิกฤตจัด เป็นจุดตัด ส่วนกรณีที่ค่าเฉลี่ยไม่แตกต่างจัดเป็นกลุ่มเกณฑ์มีคุณภาพ

 $2.2.11$  นำ  $\tau$  กับ  $\tau$  ในทั้งสองกลุ่มจากข้อ  $2.1.10$  ไปคำนวณหาค่าดัชนี ค วาม แต ก ต ่าง ดัชนี AM D ดัชนี MAD และ ดัชนี RMS

 $2.2.12$  เปลี่ยนความยาวแบบสอบเป็น 10, 20, 30, 50, 60, 70, 80,..., 200 แล้วจำลองข้อมูลเช่นเดียวกันกับเมื่อความยาวของแบบสอบ 40 ข้อ

 $2.2.13$  เปลี่ยนขนาดกลุ่มตัวอย่างเป็น 100, 200,300,400, 600,...,3,000 คน แล้วจำลองข้อมูลเช่นเดียวกันกับขนาดกลุ่มตัวอย่าง 500 คน

2.2.14 ทำตามขั้นตอนเดียวกันทั้งหมดนี้กับโมเดล 3 พารามิเตอร์

 $2.2.15$  ทำซ้ำในขั้นตอนเดียวกันจากข้อ  $2.1.1$  ถึง ข้อ  $2.1.14$ 

2 .2 .1 6 จำลองข้อมูลทั้งหมด 4 X <sup>2</sup>**X** 20 **X** 30 **X** 2 เท่ากับ 9 ,6 0 0 ค รั้ง ์ ได้ดัชนีความแตกต่าง AMD ดัชนี MAD และ ดัชนี RMS ดัชนีละ 2,400 ตัว

้วิธีการจำลองข้อมูล ปรับเทียบคะแนนและคำนวณค่าดัชนีความแตกต่าง ตามแบบ ี แผนกลุ่มสมมูล รูปแบบการใช้กลุ่มสอบทานผล แสดงได้ดังแผนภาพที่ 3

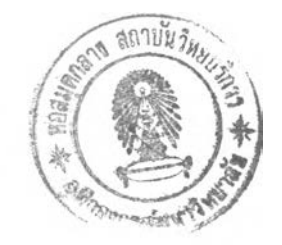

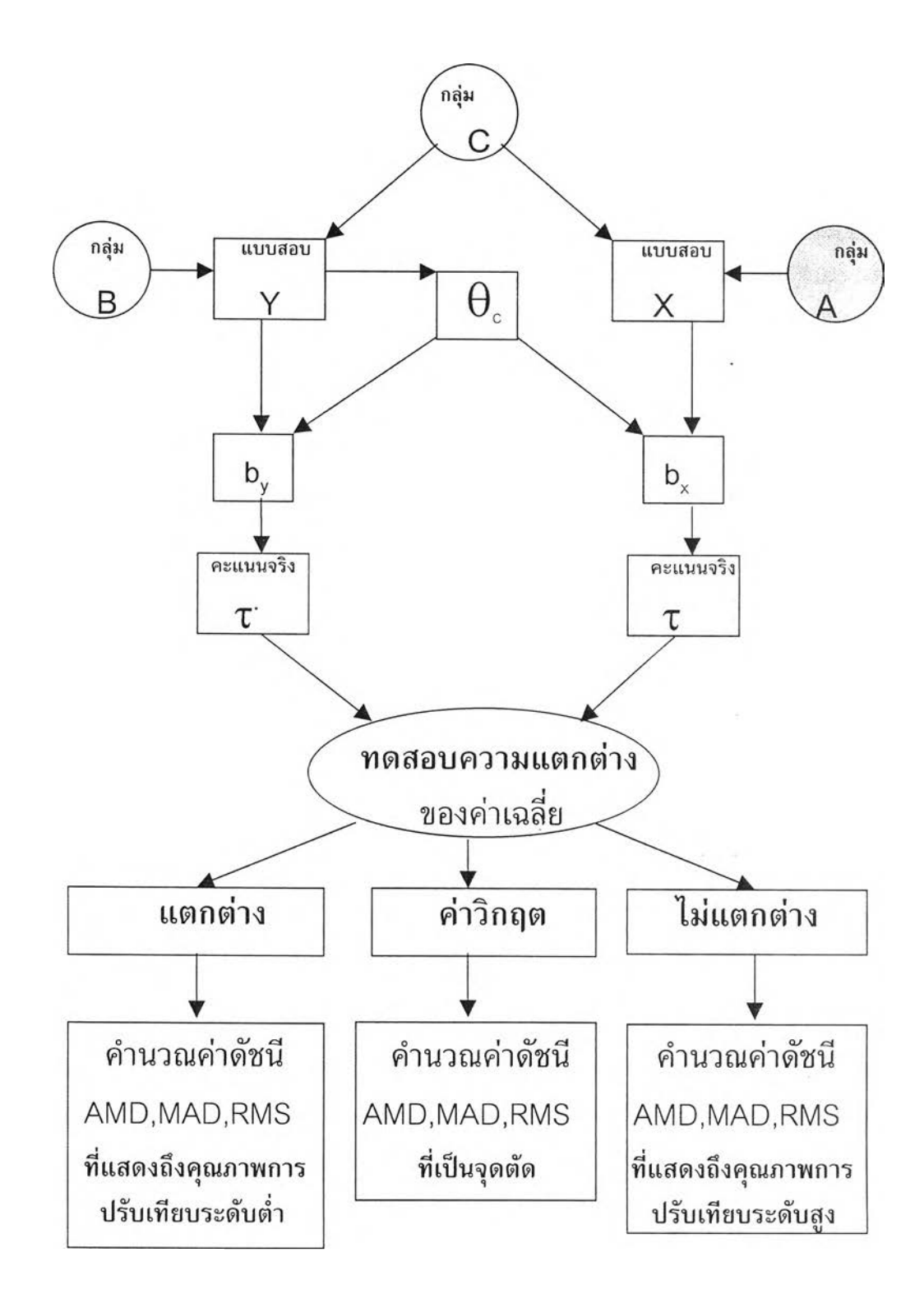

ภาพที่ 3 แผนผังการจำลองข้อมูล ปรับเทียบคะแนนและคำนวณค่าดัชนีความแตกต่าง ตามแบบแผนกลุ่มสมมูล รูปแบบการใช้กลุ่มสอบทานผล

**2.3 การจำลองข้อมูลตามแบบแผนกลุ่มไม่เท่าเทียมกันใช้แบบสอบร่วมภายใน กรณีใช้การปรับเทียบกลับสู่แบบสอบเดิม**

ใน ก า รป รับ เท ีย บ ต าม แ บ บ แ ผ น ก ล ุ่ม ก ล ุ่ม ไม ่เท ่าเท ีย ม ก ัน ใช ้แ บ บ ส อ บ**ร่วม**ภายใน ใช้การปรับเทียบกลับสู่แบบสอบเดิมต้องมีการจำลองข้อมูลทั้งตามโมเดล 1 พารามิเตอร์ และ 3 พารามิเตอร์ ต้องเปลี่ยนความยาวแบบสอบและขนาดกลุ่มตัวอย่าง ดังนั้นจะต้องมีการจำลอง ข้อมูลตามเงื่อนไขต่าง ๆ เป็นจำนวนมาก แต่การจำลองแต่ละครั้งใช้วิธีการที่คล้ายคลึงกัน เช่นใน กรณีจำลองตามโมเดล 1 พารามิเตอร์ ความยาวข้อสอบ 40 ข้อ จำนวนผู้สอบ 500 คน มีขั้นตอน ดำเนินการดังนี้

2.3.1 กำหนดลักษณะการแจกแจง ค่าเฉลี่ยและส่วนเบี่ยงเบนมาตรฐานของ ้ค่าพารามิเตอร์ผู้สอบให้คงที่ไว้ที่ค่าหนึ่ง คือ ค่าเฉลี่ยเท่ากับ 0 และส่วนเบี่ยงเบนมาตรฐานให้ เป็น 1 และส่วนการแจกแจงให้เป็นโค้งปกติ

2.3.2 กำหนดจำนวนพารามิเตอร์ให้เป็น 1 พารามิเตอร์

2.3.3 กำหนดจำนวนข้อสอบเป็น 40 ข้อ

2.3.4 กำหนดจำนวนผู้สอบเป็น 500 คน

 $2.3.5$  กำหนดเลขสุ่มของแบบสอบฉบับที่ 1  $(\mathsf{X})$  และกำหนดเลขสุ่มของผู้ สอบฉบับนี้ (A) เป็น 1462 และ 4217 ตามลำดับ ส่วนเลขสุ่มกลไกการสอบเป็น 10801 หมายถึงเป็นข้อสอบร่วมภายในมีจำนวนข้อสอบร่วม 8 ข้อ สอบครั้งที่ 1 แล้วจำลองข้อมูล

 $2.3.6$  กำหนดเลขสุ่มของแบบสอบฉบับที่ 2  $(\forall)$  เป็น 1462 แช่นเดียวกับ แบบสอบฉบับที่ 1 (X) เพราะวัดเนื้อหาเดียวกัน ต่างกันที่กำหนดให้ค่าเฉลี่ยและส่วนเบี่ยงเบน มาตรฐานของพาราข้อสอบต่างกัน กำหนดเลขสุ่มของผู้สอบฉบับนี้ (B) เป็น 3275 ส่วนเลข สุ่มกลไกการสอบเป็น 10802 หมายถึงเป็นข้อสอบร่วมภายในมีจำนวนข้อสอบร่วม 8 ข้อ สอบ ค รั้งท ี่ 2 แล้วจำลองข้อมูล

 $2.3.7$  กำหนดเลขสุ่มของแบบสอบฉบับที่ 3 (Z) เป็น 1462 แช่นเดียวกับ แบบสอบฉบับที่ 1 (X) เพราะวัดเนื้อหาเดียวกัน ต่างกันที่กำหนดให้ค่าเฉลี่ยและส่วนเบี่ยงเบน มาตรฐานของพาราข้อสอบต่างกัน กำหนดเลขสุ่มของผู้สอบฉบับนี้ (C) เป็น 6245 ส่วนเลข สุ่มกลไกการสอบเป็น 10801 หมายถึงเป็นข้อสอบร่วมภายในมีจำนวนข้อสอบร่วม 8 ข้อ สอบ ค รั้งท ี่ 3 แล้วจำลองข้อมูล

2.3.8 ทำสูตรปรับเทียบพารามิเตอร์ข้อสอบจากแบบสอบฉบับ X ไปสู่แบบ สอบฉบับ Y ใช้สมการแปลงค่าพารามิเตอร์ดังต่อไปนี้ (Kolen and Brennan, 1995)

$$
a^* = \frac{a}{A}
$$
  

$$
b^* = Ab + B
$$
  

$$
c^* = c
$$

ี การปรับเทียบคะแนนแบบแผนกลุ่มไม่เท่าเทียมกันใช้แบบสอบร่วม สามารถ

วิเคราะห์หาค่า A และ B จากค่าพารามิเตอร์ข้อสอบของแบบสอบร่วม ดังต่อไปนี้

 $1)$  วิธี Mean and Mean คำนวณหาค่า A และ B จากสมการต่อไปนี้

$$
A = \frac{\mu(a_{cx})}{\mu(a_{cy})}
$$

$$
B = \mu(b_{cy}) - A\mu(b_{cx})
$$

2) วิธี Mean and Sigma คำนวณหาค่า A และ B จากสมการต่อไปนี้

$$
A = \frac{\sigma(b_{cy})}{\sigma(b_{cx})}
$$

$$
B = \mu(b_{cy}) - A\mu(b_{cx})
$$

3) วิธี Characteristic Curve เป็นวิธีการคำนวณค่าสัมประสิทธิ์ A และ B โดยอาศัยโค้งลักษณะแบบสอบในรูปของฟังก์ชันของผลบวกของความแตกต่างกำลังสอง ระหว่างโค้งลักษณะข้อสอบ 2 โค้ง กำหนดให้ P $_{\rm i}$ ( $\theta$ ) แทนความน่าจะเป็นของการตอบข้อสอบร่วม ถูกในแบบสอบที่ไม่ได้ปรับเทียบคะแนน และ P ุ\*(θ) แทน ความน่าจะเป็นของการตอบถูกของ ข้อสอบร่วมในแบบสอบที่ปรับเทียบคะแนนแล้ว ถ้าหากว่า  $[P_i(\theta) - P_i^*(\theta)] = 0$  แสดงว่า การปรับเทียบมีความสมบูรณ์ ดังนั้นการปรับเทียบคะแนนคือการหาสัมประสิทธิ์การปรับเทียบ A และ B ได้จากการกำหนดค่าผลต่างจากสมการ

$$
F = \frac{1}{N} \sum_{j=1}^{N} \{ \sum_{i=1}^{n} [P_i(\theta_j) - P_i^{*}(\theta_j)] \}^2
$$

การหาค่าสัมประสิทธิ์การปรับเทียบคะแนน A และ B ได้จากการใช้เทคนิค The Iterative Multivariate Search Technique )ทำให้ฟังก์ชัน F ซึ่ง เดวิดออน (Davidon, 1959 cited in Baker, 1997) และ เฟลทเซอร์กับพาวเวลล์ (Fletcher and Powell, 1963 cited in Baker, 1997) พบว่าเมื่อ F ลดลงมากที่สุดจะได้ค่าสัมประสิทธิ์การปรับเทียบ ถ้ามีการปรับเทียบที่ สมบูรณ์ ค่า F = 0 ซึ่ง Baker, Al-karni และ Al-Dosory ได้นำมาพัฒนาเป็นโปรแกรม EQUATE โดยใช้ภาษา FORTRAN เพื่อใช้กับคอมพิวเตอร์ขนาดเล็ก ดังที่ได้นำมาใช้ในการ วิจัยครั้งนี้

การวิเคราะห์ด้วยโปรแกรม EQUATE ทำการวิเคราะห์โดยใช้เมตริกซ์ความ แปรปรวนร่วมที่ได้จากการวิเคราะห์ด้วยโปรแกรม BILOG version 3.04 ครั้งละ 2 เมตริกซ์ จากแบบสอบ 2 ฉบับ ถึงจะได้ค่าสัมประสิทธิ์การปรับเทียบ A และ B จำนวน 1 ชุด

 $2.3.9$  ทำสูตรปรับเทียบพารามิเตอร์ข้อสอบจากแบบสอบฉบับ Y ไปสู่ แบบสอบฉบับ Z ใช้กระบวนการเดียวกันกับข้อ  $2.3.8$ 

2.3.10 ทำสูตรปรับเทียบพารามิเตอร์ข้อสอบจากแบบสอบฉบับ Z ไปสู่ แบบสอบฉบับ  $\times$  ใช้กระบวนการเดียวกันกับข้อ 2.3.8

2.3.11 ปรับเทียบพารามิเตอร์ข้อสอบ ค่าความยาก (b) ในแบบสอบ X รวมข้อ สอบร่วมด้วยทุกข้อ ใช้สูตรการปรับเทียบจากแบบสอบชุด X เข้าสู่สเกลพารามิเตอร์ของแบบสอบ ชุด Y ได้ b\* ปรับเทียบพารามิเตอร์ b\* ต่อไปโดยใช้ สูตรการปรับเทียบจากแบบสอบชุด Y เข้า สู่สเกลพารามิเตอร์ของแบบสอบชุด Z ได้ b\*\* แล้วปรับเทียบพารามิเตอร์ b\*\* ต่อไปโดยใช้ สูตรการปรับเทียบจากแบบสอบชุด Z เข้าสู่สเกลพารามิเตอร์ของแบบสอบชุด X ได้ b\*\*\*

2.3.12 คำนวณคะแนนจริง (True Score) โดยใช้ค่าพารามิเตอร์ผู้สอบจาก ผู้สอบกลุ่ม X กับพารามิเตอร์ข้อสอบจากแบบสอบชุด X ที่ไม่ได้ปรับ คือค่าความยาก b ได้ คะแนนจริง **T และกับพารามิเตอร์ที่ปรับผ่านแบบสอบฉบั**บ Y และ Z คือค่าความยาก b\*\*\* ได้คะแนนจริง  $\tau$ ั

 $2.3.13$  ตรวจสอบความแตกต่างระหว่างค่าเฉลี่ยคะแนนจริง T กับ T โดยใช้ สถิติ **t-test paired sample** ผ ล ท ี่ได ้จ ำ แ น ก ได ้ 3 กรณ ี คือ ก รณ ีท ี่ค ่าเฉล ี่ยแต กต ่างกัน อ ย่างม ีน ัย ส ำ ค ัญ ท า งส ถ ิต ิท ี่.0 1 จัดเป ็นกลุ่มเกณ ฑ ์คุณ ภ าพ ตํ่า กรณ ี**ที่**ค่า **t** คำนวณ เท่ากับค่า t วิก ฤ ต จ ัด ี่ เป็นจุดตัด ส่วนกรณีที่ค่าเฉลี่ยไม่แตกต่างจัดเป็นกลุ่มเกณฑ์มีคุณภาพ

 $2.3.14$  นำ  $\tau$  กับ  $\tau$  ในทั้งสองกลุ่มจากข้อ  $2.3.12$  ไปคำนวณหาค่าดัชนี ความแตกต่าง ดัชนี AMD ดัชนี MAD และ ดัชนี RMS

 $2.3.15$  เปลี่ยนความยาวแบบสอบเป็น 10,20, 30, 50, 60, 70, 80,..., 200 แล้วจำลองข้อมูลเช่นเดียวกันกับเมื่อความยาวของแบบสอบ 40 ข้อ

 $2.3.16$  เปลี่ยนขนาดกลุ่มตัวอย่างเป็น 100, 200,300,400, 600,...,3000 คน ูแล้วจำลองข้อมูลเช่นเดียวกันกับขนาดกลุ่มตัวอย่าง 500 คน

2.3.17 ทำตามขั้นตอนเดียวกันทั้งหมดนี้กับโมเดล 3 พารามิเตอร์

 $2.3.18$  ซ้ำในขั้นตอนเดียวกันจากข้อ 2.3.1 ถึง ข้อ 2.3.16

 $2.3.19$  จำลองข้อมูลทั้งหมด  $3 \times 2 \times 20 \times 30 \times 2$  เท่ากับ 7,200 ครั้ง ์ ได้ดัชนีความแตกต่าง AMD ดัชนี MAD และ ดัชนี RMS ดัชนีละ 2,400 ตัว

้วิธีการจำลองข้อมูล ปรับเทียบคะแนนและหาค่าดัชนีความแตกต่าง ตามแบบ แผนกลุ่มไม่เท่าเทียมกันใช้แบบสอบร่วม รูปแบบการหาเกณฑ์ใช้การปรับเทียบคะแนนกลับสู่ แบบสอบเดิม แสดงได้ดังแผนภาพที่ 4

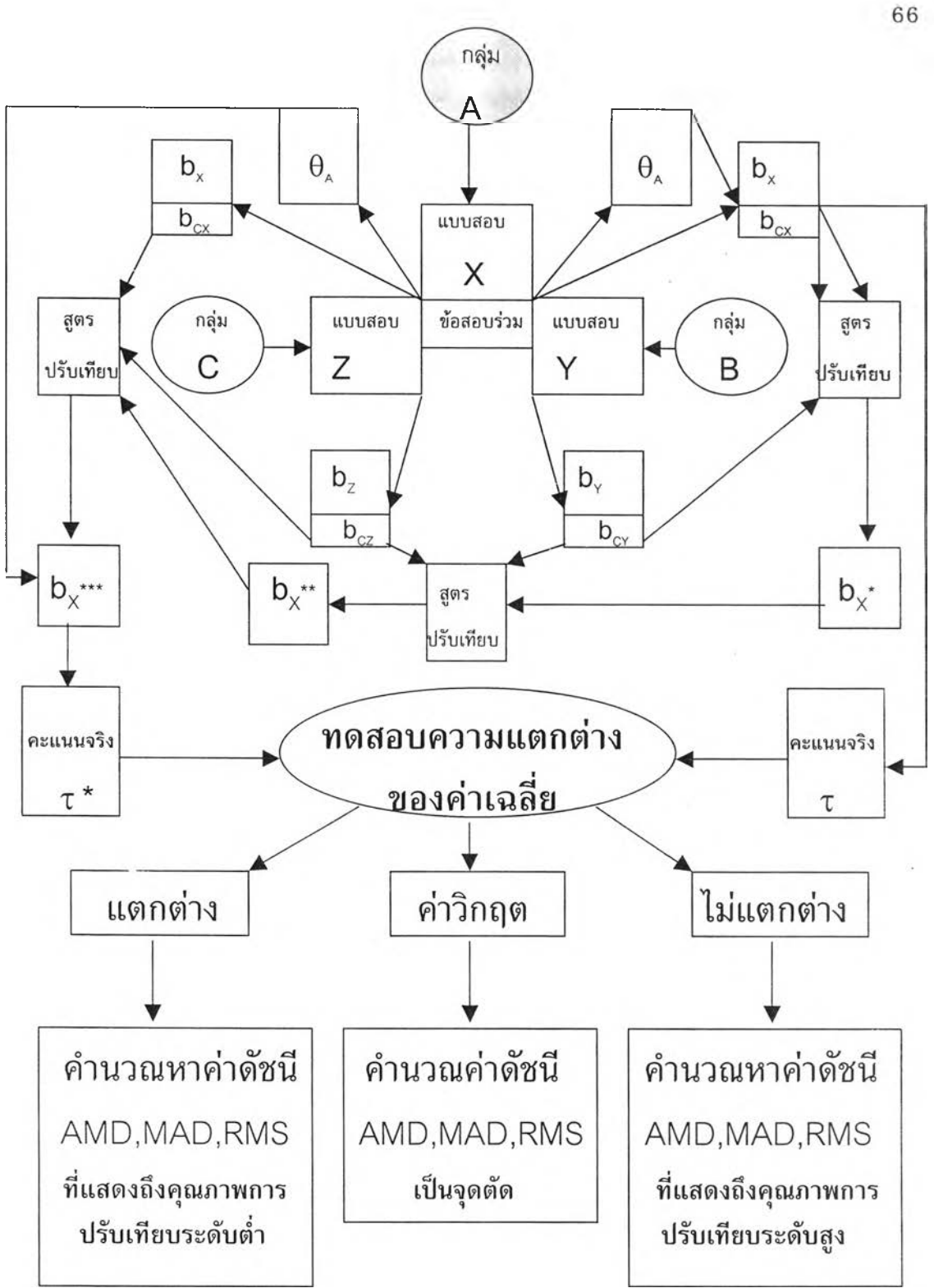

ภาพที่ 4 แผนผังการจำลองข้อมูล ปรับเทียบคะแนนและหาค่าดัชนีความแตกต่าง ตามแบบแผน กลุ่มไม่เท่าเทียมกันใช้แบบสอบร่วมภายใน ในรูปแบบการปรับเทียบคะแนนกลับ สู่แบบสอบเดิม

2.4 การจำลองข้อมูลตามแบบแผนกลุ่มไม่เท่าเทียมกันใช้แบบสอบร่วม ปรับเทียบคะแนนตามรูปแบบการใช้กลุ่มสอบทานผล

**ในการปรับเทียบตามแบบแผนกลุ่มไม,เท่าเทียมกันใช้แบบสอบร่วม จะต้องมี การจำลองข้อมูลทั้งตามโมเดล 1 พารามิเตอร์ และ 3 พารามิเตอร์ ต้องเปลี่ยนความยาวแบบสอบ และขนาดกลุ่มตัวอย่าง ตังนั้นจะต้องมีการจำลองข้อมูลตามเงื่อนไขต่าง ๆ เป็นจำนวนมาก แต่ การจำลองแต่ละครั้งใซ่วธีการที่คล้ายคลึงกัน เซ่นในกรณีจำลองตามโมเดล 1 พารามิเตอร์ ความยาวข้อสอบ 40 ข้อ จำนวนผู้สอบ 500 คน มีขั้นตอนดำเนินการตังนี้**

**2.4.1 กำหนดลักษณะการแจกแจง ค่าเฉลี่ยและส่วนเบี่ยงเบนมาตรฐานของ ค่าพารามิเตอร์ผู้สอบให้คงที่ไว้ค่าหนึ่ง ค่าเฉลี่ยเท่ากับ 0 ส่วนเบี่ยงเบนมาตรฐานเท่ากับ 1 และส่วนการแจกแจงให้เป็นโค้งปกติ**

**2.4.2 กำหนดลักษณะการแจกแจง ค่าเฉลี่ยและส่วนเบี่ยงเบนมาตรฐาน ของพารามิเตอร์ข้อสอบตามแบบแผนที่กำหนด เซ่น ค่าเฉลี่ยค่าความยาก (ช) เท่ากับ 0 ส่วน เบี่ยงเบนมาตรฐานเท่ากับ 1 และส่วนการแจกแจงให้เป็นโค้งปกติ**

**2.4.3 กำหนดจำนวนพารามิเตอร์ให้เป็น 1 พารามิเตอร์**

**2.4.4 กำหนดจำนวนข้อสอบเป็น 40 ข้อ**

**2.4.5 กำหนดจำนวนผู้สอบเป็น 500 คน**

**2.4.6 กำหนดเลขสุ่มของแบบสอบฉบับที่ 1 (X) และกำหนดเลขสุ่มของ ผู้สอบฉบับนึ๋ (A) เป็น 2462 และ 4217 ตามลำดับ ส่วนเลขสุ่มกลไกการสอบเป็น 10801 หมายถึงเป็นข้อสอบร่วมภายในมีจำนวนข้อสอบร่วม 8 ข้อ สอบครั้งที่.1 แล้วจำลองข้อมูล**

**2.4.7 กำหนดเลขสุ่มของแบบสอบฉบับที่ 2 (Y) เป็น 2462 เซ่นเดียวกับ แบบสอบฉบับที่ 2 (X) เพราะวัดเนื้อหาเดียวกัน ต่างกันที่กำหนดให้ค่าเฉลี่ยและส่วนเบี่ยงเบน มาตรฐานของพาราข้อสอบต่างกัน กำหนดเลขสุ่มของผู้สอบฉบับนี้ (B) เป็น 2475 ส่วนเลข สุ่มกลไกการสอบเป็น 10802 หมายถึงเป็นข้อสอบร่วมภายในมีจำนวนข้อสอบร่วม 8 ข้อ สอบ ครั้งที่ 2 แล้วจำลองข้อมูล และเลขสุ่มผู้สอบที่เป็นกลุ่มสอบทานผล ( C ) ที่ทำแบบสอบทั้งสอง ฉบับเป็น 5126**

**2.4.8 จำลองข้อมูล**

**2.4.9 ทำสูตรปรับเทียบพารามิเตอร์ข้อสอบจากแบบสอบฉบับ Xไปสู่แบบ สอบฉบับ Y ใช้สมการแปลงค่าพารามิเตอร์ตังในข้อ 2.3.8**

 $2.4.10$  ปรับเทียบพารามิเตอร์ข้อสอบ ค่าความยาก  $(b_x)$  ในแบบสอบ X รวม **ข้อสอบร่วมด้วยทุกข้อ ที่ไต้จากกลุ่มสอบทานผล (C) ใช้สูตรการปรับเทียบจากแบบสอบชุด X** เข้าสู่สเกลพารามิเตอร์ของแบบสอบชุด Y ได้ b<sub>x</sub>\*

**2.4.11 คำนวณคะแนนจริง (True Score) โดยใช้ค่าพารามิเตอร์ผู้สอบจาก**

กลุ่มสอบทานผล กับพารามิเตอร์ข้อสอบจากแบบสอบชุด X ที่ไม่ได้ปรับ คือค่าความยาก b, ได้ คะแนนจริง T และกับค่าความยากที่ปรับสเกลเข้าสู้แบบสอบฉบับ Y คือ b<sub>x</sub>\* ได้คะแนนจริง T\*

**2.4.12 ตรวจสอบความแตกต่างระหว่างค่าเฉลี่ยคะแนนจริง X กับ X\* โดย'ไซ้ สถิติ t-test paired sample ผลที่ได้จำแนกได้ 3 กรณี คือ กรณีที่ค่าเฉลี่ยแตกต่างกันอย่างมีน ัย สำคัญทางสถิติที่ .01 จัดเป็นกลุ่มเกณฑ์คุณภาพตํ่า กรณีที่ค่า t คำนวณเท่ากับค่า t วิกฤตจัด เป็นจุดตัด ส่วนกรณีที่ค่าเฉลี่ยไม่แตกต่างจัดเป็นกลุ่มเกณฑ์มีคุณภาพ**

**2.4.13 นำ X กับ X\*ในทั้งสองกลุ่มจากข้อ 2.4.12 ไปคำนวณหาค่าดัชนี ความแตกต่าง ดัชนี AMD ดัชนี MAD และ ดัชนี RMS**

**2.4.14 เปลี่ยนความยาวแบบสอบเป็น 10,20,30, 50, 60, 70, 80..... 200 แล้วจำลองข้อมูลเซ่นเดียวกันกับเมื่อความยาวของแบบสอบ 40 ข้อ**

**2.4.15 เปลี่ยนขนาดกลุ่มตัวอย่างเป็น 100, 200,300,400, 600,...,3000 คน แล้วจำลองข้อมูลเซ่นเดียวกันกับขนาดกลุ่มตัวอย่าง 500 คน**

**2.4.16 ทำตามขั้นตอนเดียวกันทั้งหมดนี้กับโมเดล 3 พารามิเตอร์**

**2.4.17 ซํ้า'ในขั้นตอนเดียวกันจากข้อ 2.4.1 ถึง ข้อ 2.4.16**

**2.4.18 จำลองข้อมูลทั้งหมด 4 X 2 X 20 X 30 X 2 เท่ากับ 9,600 ครั้ง ได้ดัชนีความแตกต่าง AMD ดัชนี MAD และ ดัชนี RMS ดัชนีละ 2,400 ตัว**

**วิธีการจำลองข้อมูล ปรับเทียบคะแนนและหาค่าดัชนีความแตกต่าง ตามแบบแผน กลุ่มไม,เท่าเทียมกันใช้แบบสอบร่วม รูปแบบการหาเกณฑ์ใช้กลุ่มสอบทานผล แสดงได้ดังแผน ภาพที่ 5**

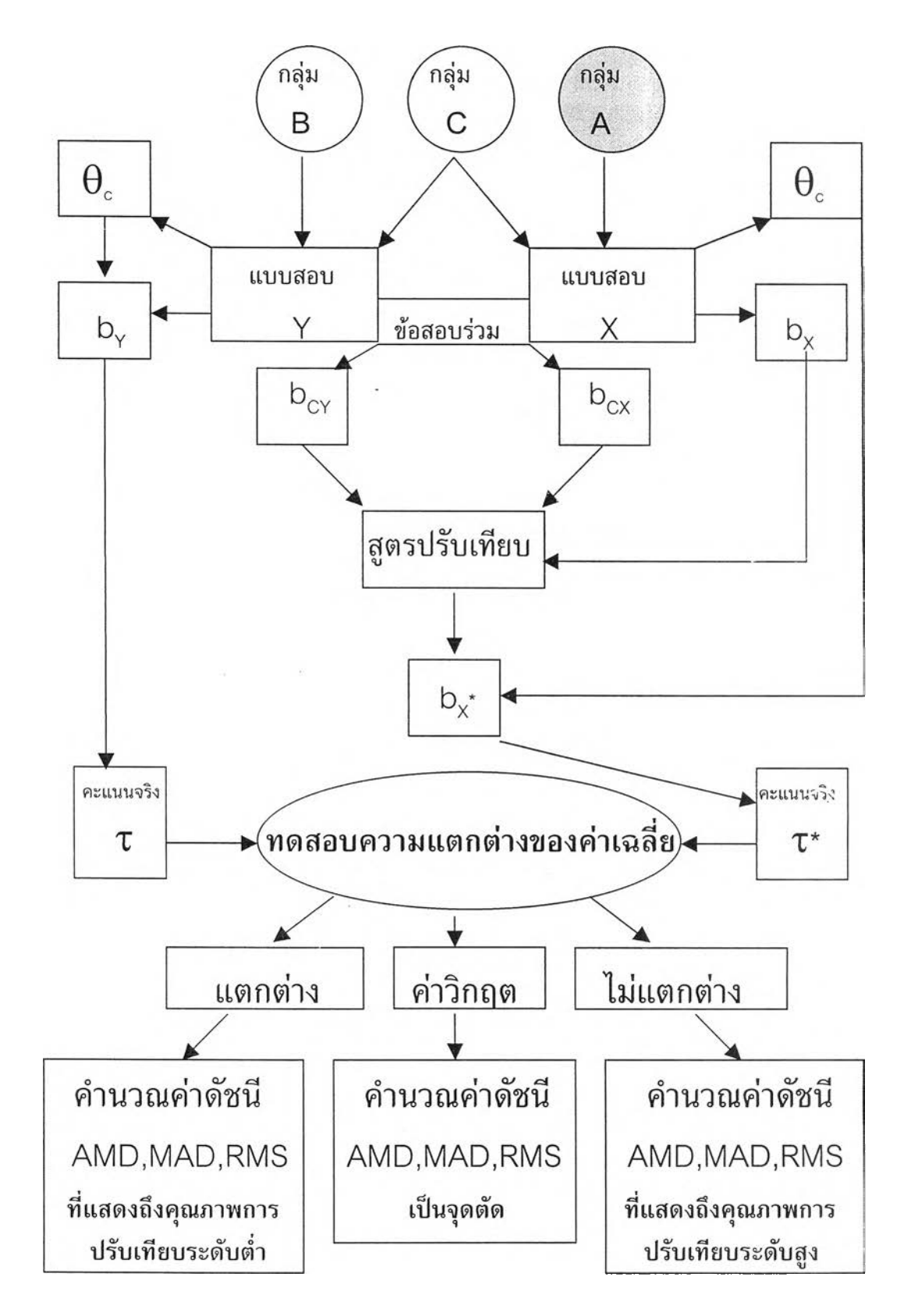

**าพที่ 5 แผนผังการจำลองข้อมูล ปรับเทียบคะแนนและหาค่าดัชนีความแตกต่างตามแบบแผน กลุ่มไม่เท่าเทียมกันใช้แบบสอบร่วม รูปแบบการหาเกณฑํใช้กลุ่มสอบทานผล**

ตอนที่ 3 พัฒนาเกณฑ์จากดัชนีความแตกต่าง

**ในการพัฒนาเกณฑ์ตัดสินคุณภาพการปรับเทียบคะแนนของดัชนี AMD, MAD และ RMS ผูวิจัยดำเนินการตังนี้**

**1. กำหนดจุดตัดแบ่งกลุ่มดัชนีที่แสดงคุณภาพการปรับเทียบระดับสูงและกลุ่มดัชนีที่ แสดงคุณภาพการปรับเทียบระดับตํ่า โดยพิจารณาจากค่าค่าวิกฤต t-test แบบ Two Dependent Sample Test ที่นัยสำคัญทางสถิติระดับ .01 จากการทดสอบค่าเฉลี่ยระหว่างคะแนนจริงที่ไม่ ได้ปรับกับคะแนนจริงที่ปรับเทียบมาจากอีกแบบสอบ แลัวิคำนวณค่าดัชนี AMD, ค่าดัชนี MAD และค่าดัชนี RMS ที่กำหนดเป็นจุดตัดจำแนกดัชนีออกเป็น 2 กลุ่ม คือกลุ่มดัชนีที่แสดงคุณภาพ การปรับเทียบระดับตํ่า กับกลุ่มดัชนีที่แสดงคุณภาพการปรับเทียบระดับสูง**

**2. การวิจัยคเงนี้เป็นการพัฒนาเกณฑ์จากเงื่อนไขที่เป็นไปได้เกือบทั้งหมดของการ ปรับเทียบคะแนนตามทฤษฎีการตอบสนองข้อสอบ เซ่น โมเดลการตอบสนองข้อสอบ การเก็บ รวบรวมข้อมูล แบบแผนการหาเกณฑ์ วิธีการปรับเทียบคะแนน จำนวนผู้สอบและจำนวนข้อสอบ ซึ่งทำให้เกิดผลการปรับเทียบที่หลากหลาย แต่เงื่อนไขที่สำคัญและอิทธิพลอย่างมากต่อการปรับ เทียบคะแนนและเป็นเงื่อนไขที่นิยมใช้กันมากคือ โมเดลการสอบสนองข้อสอบ แบบแผนการเก็บ รวบรวมข้อมูลและแบบแผนการหาเกณฑ์ เพื่อไหได้เกณฑ์ที่หลากหลายเป็นทางเลือกสำหรับผู้ไข้ ผลการปรับเทียบคะแนน ผูวิจัยจึงจัดดัชนีทั้งในกลุ่มดัชนีที่แสดงคุณภาพการปรับเทียบระดับสูง และกลุ่มดัชนีที่แสดงคุณภาพการปรับเทียบระดับตำ ตามเงื่อนไขดังนี้**

**2.1 จัดรวมเงื่อนไขโมเดลการตอบสนองข้อสอบ การเก็บรวบรวมข้อมูล และ แบบแผนการหาเกณฑ์ เป็นเกณฑ์รวม**

**2.2 จำแนกตามโมเดลการตอบข้อสอบตามทฤษฎีการตอบสนองข้อสอบเป็น 2 เกณฑ์ คือเกณฑ์สำหรับโมเดล 1 พารามิเตอร์ และเกณฑ์สำหรับโมเดล 3 พารามิเตอร์**

**2.3 จำแนกตามแบบแผนการเก็บรวบรวมข้อมูลเป็น 2 เกณฑ์ คือเกณฑ์สำหรับ กลุ่มสมมูล และเกณฑ์สำหรับการใช้ข้อสอบร่วม**

**2.4 จำแนกตามแบบแผนการหาเกณฑ์ เป็น 2 เกณฑ์ คือ เกณฑ์สำหรับการ ปรับเทียบกลับสู่แบบสอบเติม และเกณฑ์สำหรับการใช้กลุ่มสมมูล**

**ได้กลุ่มดัชนีเพื่อนำไปกำหนดเกณฑ์ตัดสินคุณภาพการปรับเทียบคะแนน ทั้ง 7 เกณฑ์ คือ 1) เกณฑ์รวมทุกเงื่อนไข 2) เกณฑ์สำหรับโมเดล 1 พารามิเตอร์ 3) เกณฑ์สำหรับ โมเดล 3 พารามิเตอร์ 4) เกณฑ์สำหรับการใช้กลุ่มสมมูล 5) เกณฑ์สำหรับการใช้ข้อสอบร่วม 6) เกณฑ์สำหรับการปรับเทียบกลับสู่แบบสอบเติม และ 7) เกณฑ์สำหรับการใช้กลุ่มสอบ ทานผล**

**3. กำหนดระดับคุณภาพในแต่ละกลุ่มของดัชนี ทั้งกลุ่มดัชนีที่แสดงคุณภาพการ ปรับเทียบระดับสูงและกลุ่มดัชนีที่แสดงคุณภาพการปรับเทียบระดับตํ่า สำหรับแต่ละเกณฑ์ทั้ง 7 เกณฑ์**

**ถ้าผูวจัยจัดดัชนีทั้งในกลุ่มดัชนีที่แสดงคุณภาพการปรับเทียบระดับสูงและกลุ่ม ดัชนีที่แสดงคุณภาพการปรับเทียบระดับตํ่าให้เป็นเกณฑ์ตัดสินคุณภาพการปรับเทียบซึ่งมี 2 ระดับเป็นเกณฑ์ เกณฑ์ที่ได้จะให้สารสนเทศในการตัดสินผลการปรับเทียบคะแนนได้น้อย ประกอบกับการพิจารณาจุดตัดที่เป็นค่าดัชนีความแตกต่างที่ได้ทดสอบความแตกต่างระหว่างค่า เฉลี่ยคะแนนจริงที่ปรับเทียบแล้วกับค่าเฉลี่ยคะแนนจริงที่ยังไม่ได้ปรับเทียบ ด้วยสถิติ t-test แบบ T w o Dependent Sample Test เมื่อค่า t จากการคำนวณมีค่าเท่ากับค่าวิกฤตที่นัยสำคัญ ทางสถิติที่ระดับ .01 มีโอกาสที่จะเกิดความคลาดเคลื่อนได้ และโอกาสที่ค่า t คำนวณได้มีค่าเท่า กับค่าวิกฤตที่นัยสำคัญทางสถิติที่ระดับ .02 จะเกิดขึ้นเมื่อผลการทดสอบความแตกต่างระหว่าง ค่าเฉลี่ยชองคะแนนทั้งสองไม,แตกต่างกันอย่างมีนัยสำคัญทางสถิติที่ระดับ .01 ในทำนองเดียว กันค่าที่ที่คำนวณได้มีค่าเท่ากับค่าวิกฤตที่นัยสำคัญทางสถิติที่ระดับ .001 จะเกิดขึ้นเมื่อผลการ ทดสอบความแตกต่างระหว่างค่าเฉลี่ยของคะแนนทั้งสองแตกต่างกันอย่างมีนัยสำคัญทางสถิติที่ ระดับ .01 และการทดสอบนัยสำคัญทางสถิติที่ระดับ .001 สำหรับการใช้สถิติ t-test ทดสอบ ความแตกต่างค่าเฉลี่ยสามารถพบเห็นได้ในงานวิจัยทางการศึกษา และนัยสำคัญทางสถิติที่ระดับ .001 ต่างจากนัยสำคัญทางสถิติที่ระดับ .01 เท่ากับ 0.010 หรือคิดเป็นร้อยละ 10 ซึ่งเท่ากับ ผลต่างระหว่างนัยสำคัญทางสถิติที่ระดับ .01 กับ .02 ดังนั้นผูวิจัยจึงกำหนดจุดดัดเพื่อแบ่งทั้ง กลุ่มดัชนีที่แสดงคุณภาพการปรับเทียบระดับสูงและกลุ่มดัชนีที่แสดงคุณภาพการปรับเทียบระดับ ตํ่าดังต่อไปนี้**

**3.1 จุดดัดที่เป็นค่าดัชนีความแตกต่างที่ได้ทดสอบความแตกต่างระหว่างคะแนน ทั้งสองด้วยสถิติ t-test เมื่อค่า t คำนวณมีค่าเท่ากับค่าวิกฤตที่นัยสำคัญทางสถิติระดับ .02 เพื่อแบ่งกลุ่มดัชนีที่แสดงคุณภาพการปรับเทียบระดับสูงออกเป็น 2 กลุ่มย่อย**

**3.2 จุดดัดที่เป็นค่าดัชนีความแตกต่างที่ได้ทดสอบความแตกต่างระหว่างคะแนน ทั้งสองด้วยสถิติ t-test เมื่อค่า t คำนวณมีค่าเท่ากับค่าวิกฤตที่นัยสำคัญทางสถิติระดับ .001 เพื่อแบ่งกลุ่มดัชนีที่แสดงคุณภาพการปรับเทียบระดับตํ่าออกเป็น 2 กลุ่มย่อย**

**4. กำหนดความหมายช่วงดัชนีความแตกต่าง 4 ช่วง ที่ได้จากจุดดัดแบ่งกลุ่มดัชนี ความแตกต่างของแต่ละเกณฑ์ทั้ง 7 เกณฑ์ ดังต่อไปนี้**

**4.1 ระดับคุณภาพการปรับเทียบน่าพอใจอย่างยิ่ง หมายถึง ค่าดัชนีความแตก ต่างที่น้อยกว่าดัชนีความแตกต่างที่เป็นจุดดัดแบ่งกลุ่มดัชนีที่แสดงคุณภาพการปรับเทียบระดับสูง ออกเป็น 2 กลุ่มย่อย**

**4.2 ระดับคุณภาพการปรับเทียบน่าพอใจ หมายถึง ค่าดัชนีความ**แตก**ต่างที่มี**

**ค่าตั้งแต่ค่าดัชนีความแตกต่างที่เป็นจุดตัดแบ่งกลุ่มดัชนีที่แสดงคุณภาพการปรับเทียบระดับสูง ออกเป็น 2 กลุ่มย่อย แต่ไม่ถึงค่าดัชนีความแตกต่างที่เป็นจุดดัดแบ่งกลุ่มดัชนีที่แสดงคุณภาพ การปรับเทียบระดับสูงออกจากกลุ่มดัชนีที่แสดงคุณภาพการปรับเทียบระดับตํ่ๅ**

**4.3 ระดับคุณภาพการปรับเทียบไม,น่าพอใจ หมายถึง ค่าดัชนีความแตกต่างที่มี ค่าตั้งแต่ค่าดัชนีความแตกต่างที่เป็นจุดดัดแบ่งกลุ่มดัชนีที่แสดงคุณภาพการปรับเทียบระดับสูง ออกจากกลุ่มดัชนีที่แสดงคุณภาพการปรับเทียบระดับตํ่า แต่ไม,ถึงค่าดัชนีความแตกต่างที่เป็นจุด ดัดแบ่งกลุ่มดัชนีที่แสดงคุณภาพการปรับเทียบระดับตํ่าออกเป็น 2 กลุ่มย่อย**

ี 4.4 ระดับคุณภาพการปรับเทียบไม่น่าพอใจอย่างยิ่ง หมายถึง ค่าดัชนีความ<br>แตกต่างตั้งแต่ดัชนีความแตกต่างที่เป็นจุดตัดแบ่งกลุ่มดัชนีที่แสดงคุณภาพการปรับเทียบระดับต่ำ **ออกเป็น 2 กลุ่มย่อย**

## **ตอนที่ 4 ตรวจสอบคุณภาพของเกณฑ์ที่พัฒนาขึ้น**

**1. หาความสอดคล้องกับเกณฑ์ของ ปีเตอร์เซนและคณะ ที่ได้กำหนดเกณฑ์ ตัดสินคุณภาพการปรับเทียบคะแนน ดังนี้**

> ระดับน่าพอใจอย่างมาก เมื่อ **MSE**  $<$  **(.05 S**<sub>x</sub>)<sup>2</sup> **ระดับน่าพอใจ เมื่อ**  $(.05 S_x)^2 \leq \text{MSE} < (.10 S_x)^2$ **ระดับปานกลาง เมื่อ**  $(.10 \text{ S}_x)^2 \leq \text{MSE} < (.15 \text{ S}_x)^2$ **ระดับไม่น่าพอใจ เมื่อ**  $(.15 S_x)^2 \leq \text{MSE} < (.20 S_x)^2$ ระดับไม่น่าพอใจอย่างมาก เมื่อ  $(.20 S_x)^2 \leq MSE$

ะดบเมนาพอเจอยางมาก เมอ (.20 S<sub>x</sub>) ≤ MSE<br>เมื่อ MSE =  $\sum_{n=2}^{\infty}$  และ d เป็นผลต่างของคะแนนที่ปรับแล้วกับไม่ได้ปรับ nSx

**โดยการจำลองข้อมูลที่ให้ผลการปรับเทียบคะแนนมีค่าดัชนีที่บอกระดับคุณภาพการ** ู ปรับเทียบคะแนนในแต่ละช่วงทั้ง 4 ช่วง ทั้ง 7 เกณฑ์ที่พัฒนาขึ้น แล้วเทียบกับเกณฑ์ของปิเตอร์ **เซนและคณะว่าคุณภาพการปรับเทียบอยู่ในระดับใด เมื่อใช้ข้อมูลชุดเดียวกัน**

**2. หาความสอดคล้องกับเกณฑ์ของลอร์ด ที่กล่าวว่าถ้ามีการปรับเทียบคะแนนจาก แบบสอบชุดฉบับที่ 1 ไปสู่แบบสอบฉบับที่ 2 อย่างมีคุณภาพดีแล้ว การแจกแจงคะแนนชอง แบบสอบฉบับที่ 1 ที่ปรับสเกลเข้าสู่แบบสอบชุดที่ 2 กับการแจกแจงคะแนนของแบบสอบชุดที่ 2 จะไม่แตกต่างกัน ในการวิจัยครั้งนี้จึงได้มีการตรวจสอบคุณภาพของเกณฑ์ที่พัฒนาขึ้นดังนี้**

**2.1 สำหรับการปรับเทียบกลับสู่แบบสอบเดิม ตรวจสอบการแจกแจงของ คะแนนจริงของแบบสอบฉบับที่ 1 ที่ปรับผ่านแบบสอบฉบับที่ 2 และฉบับที่ 3 แล้วปรับเข้าสู่ แบบสอบฉบับที่ 1 กับการแจกแจงของคะแนนจริงของแบบสอบฉบับที่ 1 ที่ไม่ได้ปรับสเกล มี ความแตกต่างกันหรือไม่ โดยใช้สถิติ Wilcoxon sign-rank test วิเคราะห์ด้วย SPSS for**

**Windows ซี่งมีการวิเคราะห์จากข้อมูลที่จำลองตามเงื่อนไขการปรับเทียบคะแนนทุกระดับ คุณภาพการปรับเทียบจากทั้ง 7 เกณฑ์ที่พัฒนาขึ้น**

**2.2 สำหรับการปรับเทียบใช้กลุ่มสอบทานผล ตรวจสอบการแจกแจงของ คะแนนจริงของกลุ่มสอบทานผลที่สอบแบบสอบฉบับที่ 1 แล้วปรับสเกลเข้าสู่แบบสอบฉบับที่ 2 กับการแจกแจงของคะแนนจริงของแบบสอบฉบับที่ 1 ที่ไม่ได้ปรับสเกล มีความแตกต่างกันหรือ ไม, โดยใช้สถิติ Wilcoxon sign-rank test วิเคราะห์ด้วย S P S S for Windows ซึ่งมีการวิเคราะห์ จากข้อมูลที่จำลองตามเงื่อนไขการปรับเทียบคะแนนทุกระดับคุณภาพการปรับเทียบจากทั้ง 7 เกณฑ์ที่พัฒนาขึ้น**

**ค่าดัชนีความแตกต่างที่ใช้ไนการวิจัยครั้งนี้คำนวณจากสูตร ดังต่อไปนี้**

1. AMD = 
$$
\frac{\sum_{n=1}^{N} (\tau - \tau^{*})}{N}
$$
  
2. MAD = 
$$
\frac{\sum_{n=1}^{N} |(\tau - \tau^{*})|}{SD}
$$
  
3. RMS = 
$$
\frac{\sum_{n=1}^{N} |(\tau - \tau^{*})|}{N}
$$

**เมื่อ T คือ คะแนนจริงจากแบบสอบฉบับที่ 1 สำหรับการปรับเทียบกลับสู่แบบสอบเติม และ เป็นคะแนนจริงแบบสอบฉบับที่ 2 สำหรับการปรับเทียบใช้กลุ่มสอบทานผล**

*โ \** **คือ คะแนนจริงจากแบบสอบฉบับที่ 1 ที่ปรับสเกลผ่านแบบสอบฉบับที่ 2 และฉบับที่ 3 แล้วปรับเช้าสู่แบบสอบฉบับที่ 1 เติม ในการปรับเทียบกลับสู่แบบสอบเดิม และเป็น คะแนนจริงจากฉบับที่ 1 ที่ปรับสเกลเช้าสู่แบบสอบซุดที่ 2 สำหรับกลุ่มสอบทานผล**

**N คือ จำนวนผู้สอบ**

SD คือ ค่าเฉลี่ยของส่วนเบี่ยงเบนมาตรฐานจากคะแนน  $\tau$  และ คะแนน  $\tau^{\star}$